## Hierarchical Control ("Classical" Approach)

J. Kissel, for the Hiers

## Problem Statement

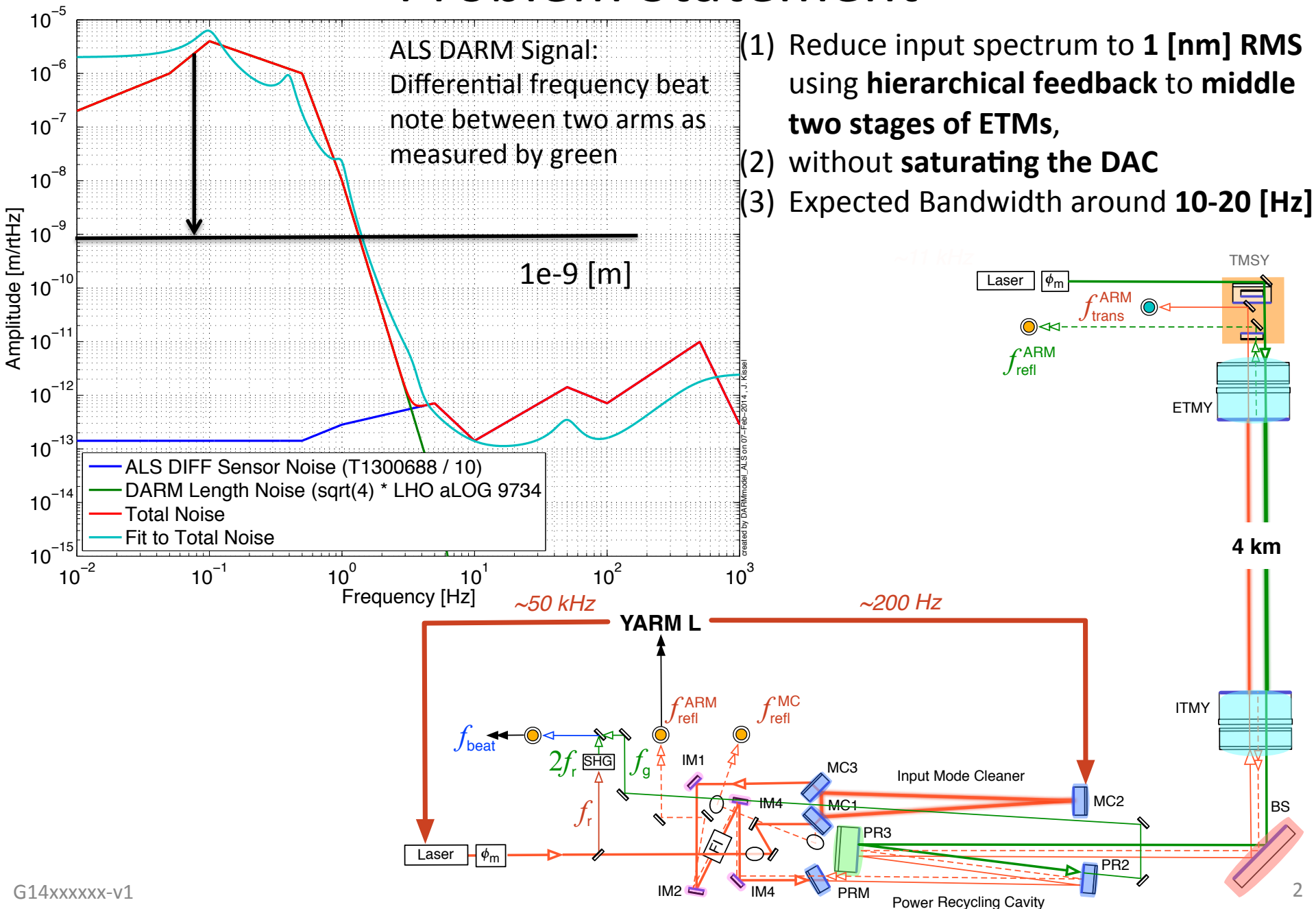

# The Toy Model

- DARM  $-$  > Treat motion of one test mass
- QUAD -- > Double pendulum, parameters roughly of PUM and TST Mass (assuming local damping ON)
- UIM & PUM -- > Equal Masses, No Stage Below
- Same Actuators with Same Actuator Limits
- Same Input Amplitude Spectral Density

ISCINF

"[m]"

Same output scheme (digital compensation of analog electronics, transformation to actuator basis for DAC)

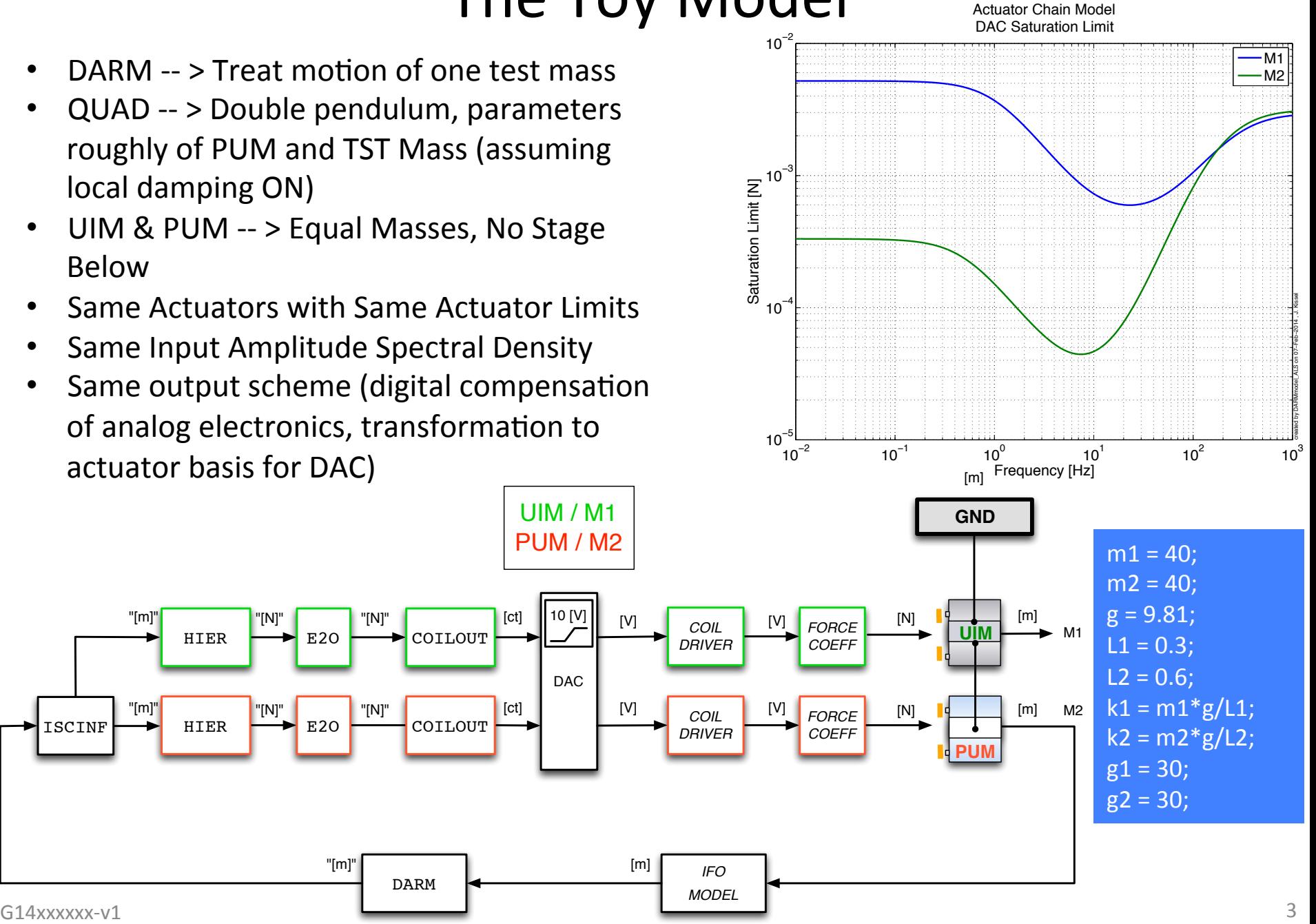

#### The Prescription The Distributed Hierarchy

- Create plant inversion filters (so we can use complementary hierarchy filters)
- Design hierarchy filters, check cross-over stability
- Design global control filter, check loop gain stability
- Compute closed loop performance and RMS, check to meet requirement (1)
- Compute control force at DAC, check probability of saturations, RMS, etc. meet requirements (2)
- Iterate on Global Control and Hierarchy authority until you get something that meets requirements
- Try it on the real thing, see if it works, and tweak if necessary

#### Create Plant Inversion Filters

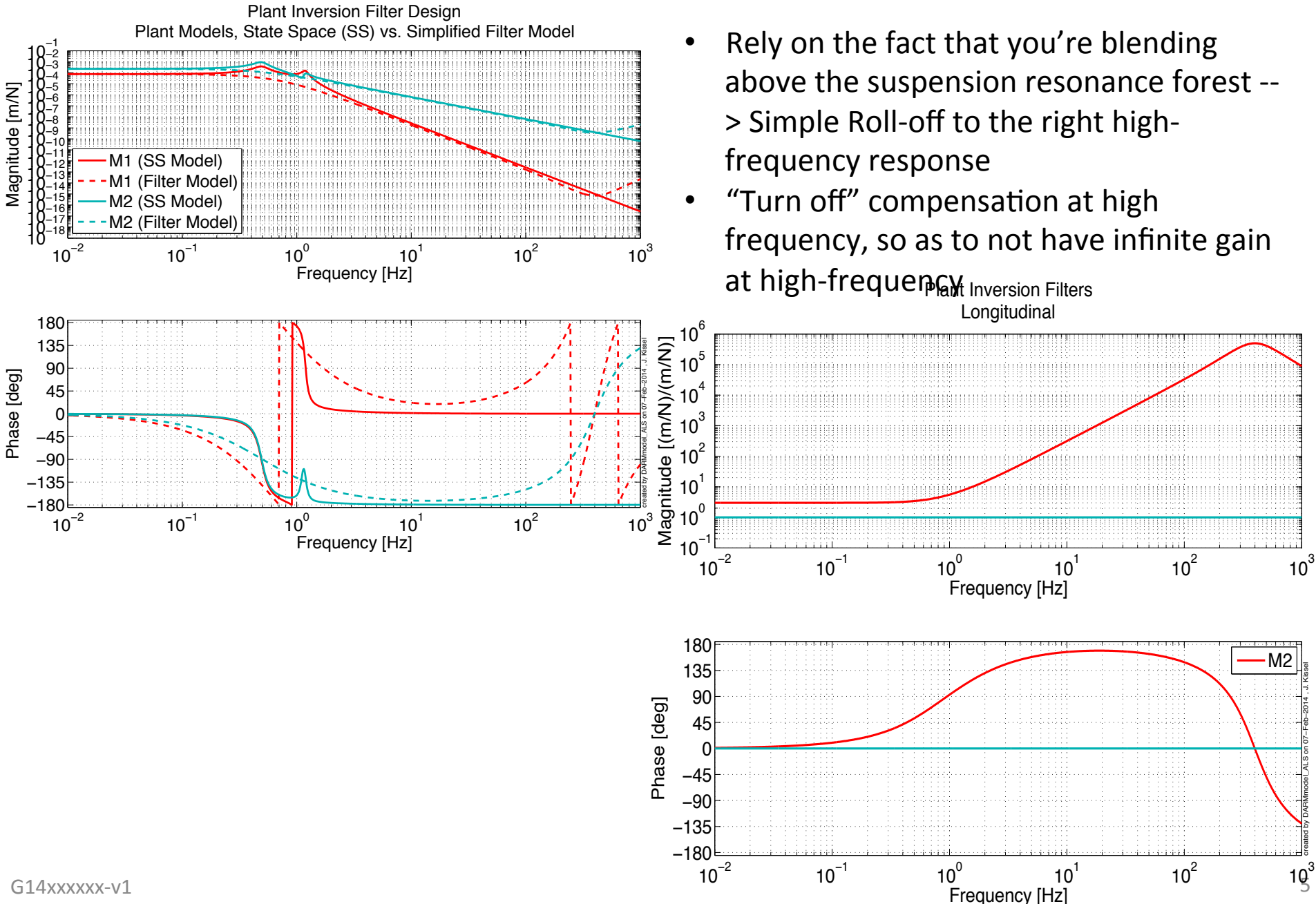

### Design Hierarchy Filters

Blend Filter Design Component Breakdown

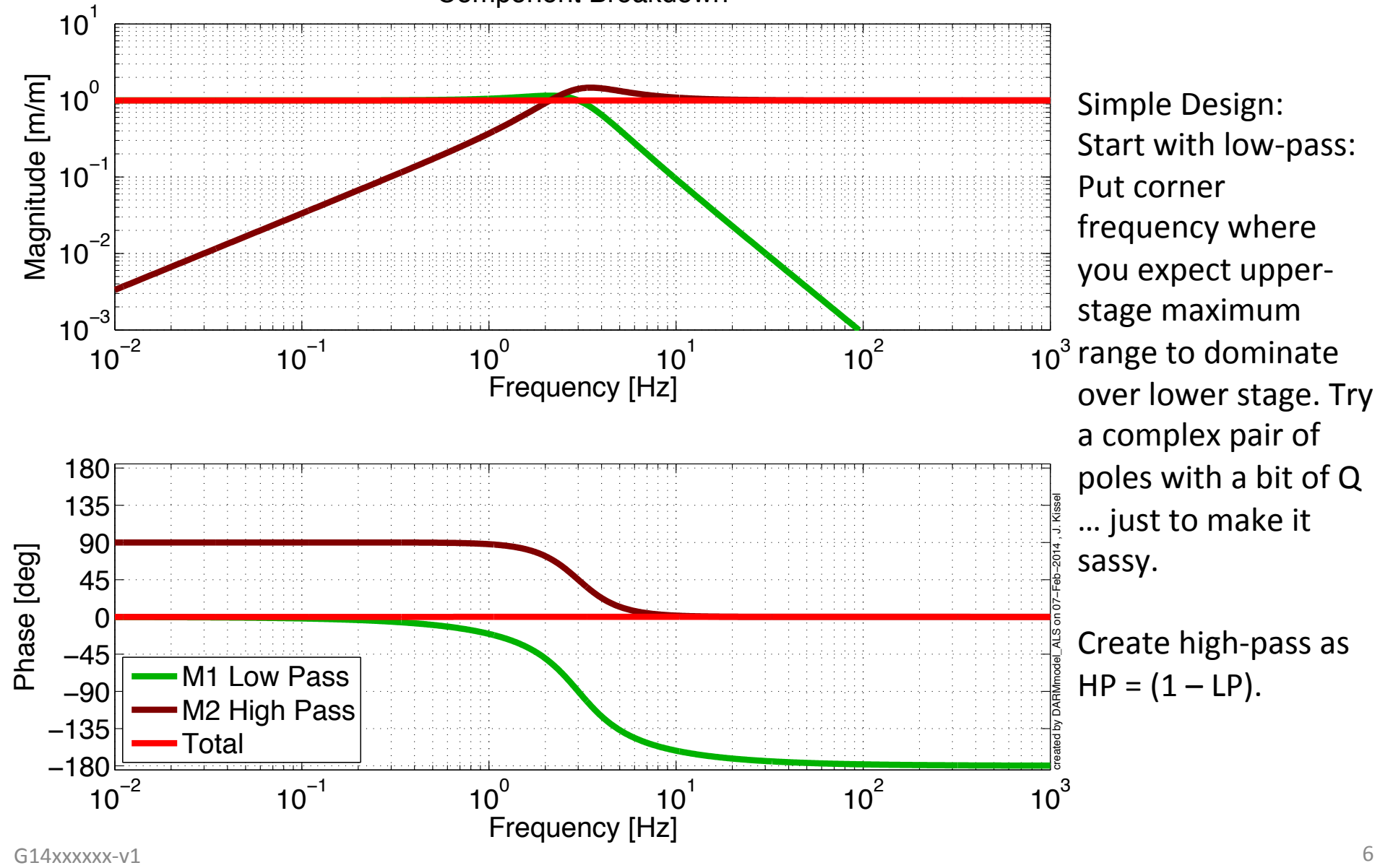

### **Check Cross-over Stability**

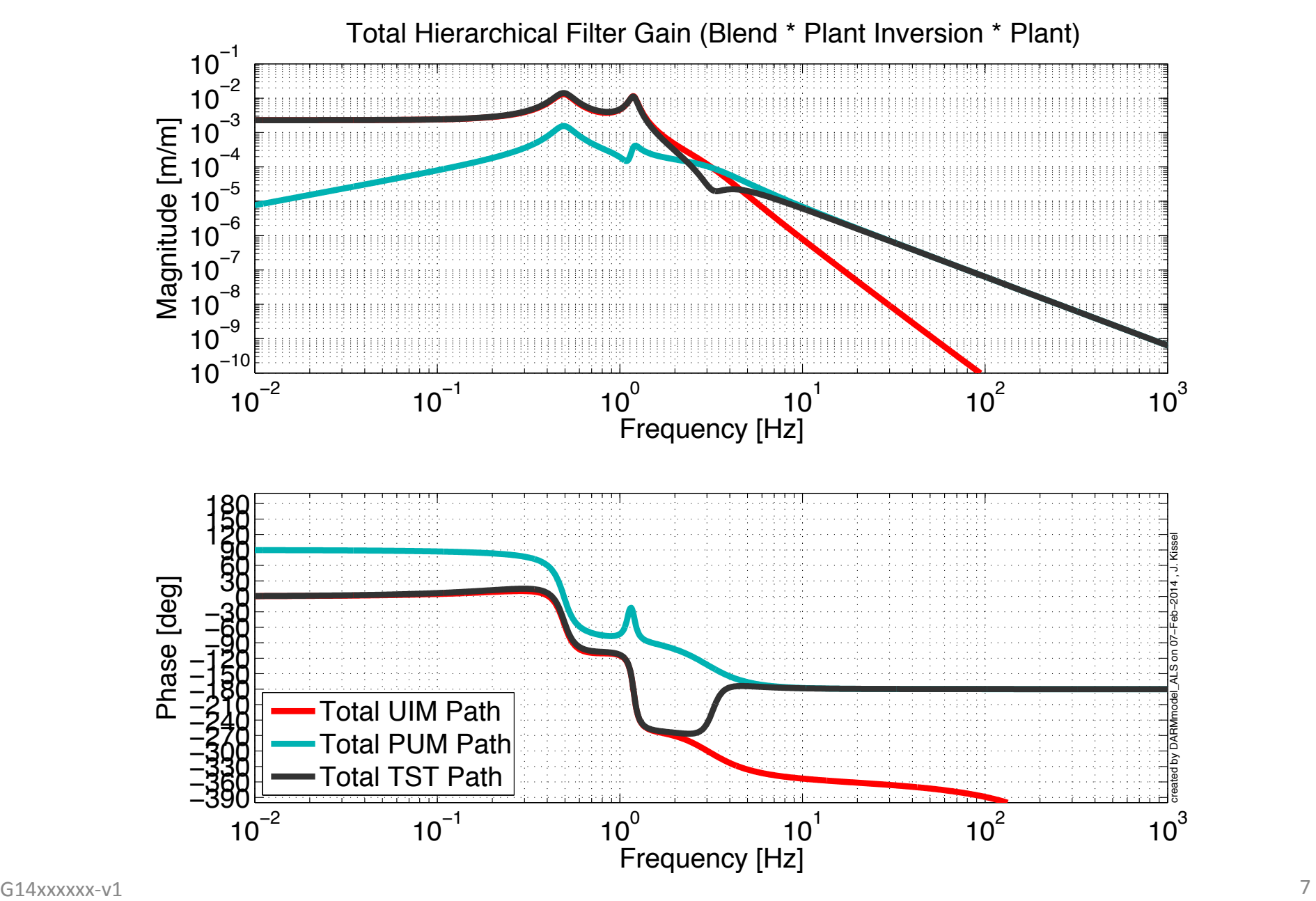

# Design Global Control, Check Stability

Design Inputs:

- Knowledge of input spectral density and where you need gain.
- Guess at unity gain frequency.
- Compensate for Plant shape for a stable cross-over.
- Cut-off highfrequency "quickly" to reduce noise.
- Try to minimize gain peaking.
- Shoot for 30-45 ish degree of phase margin.
- Check for actuator saturation.

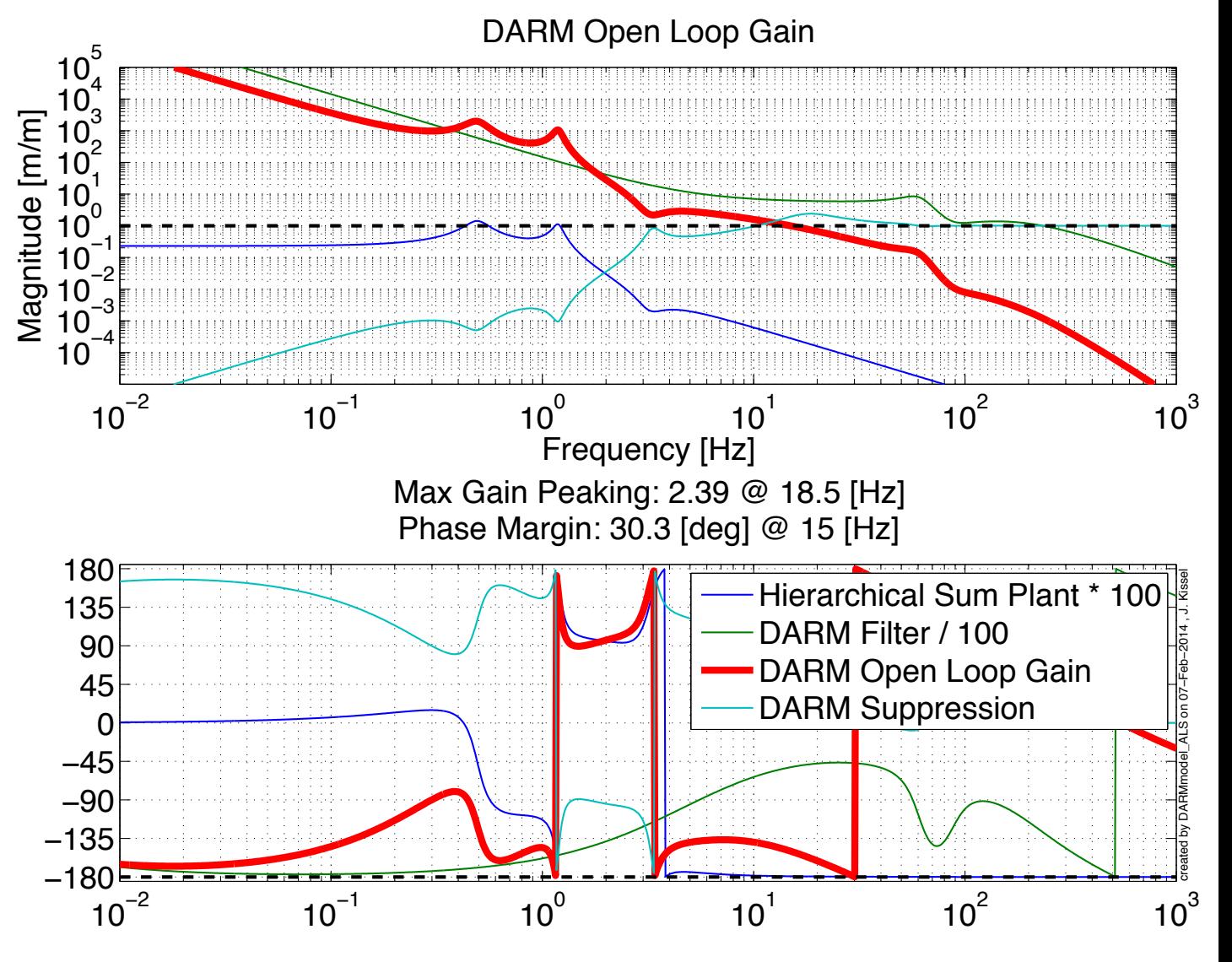

### Compute Closed Loop Performance

DARM Loop Performance

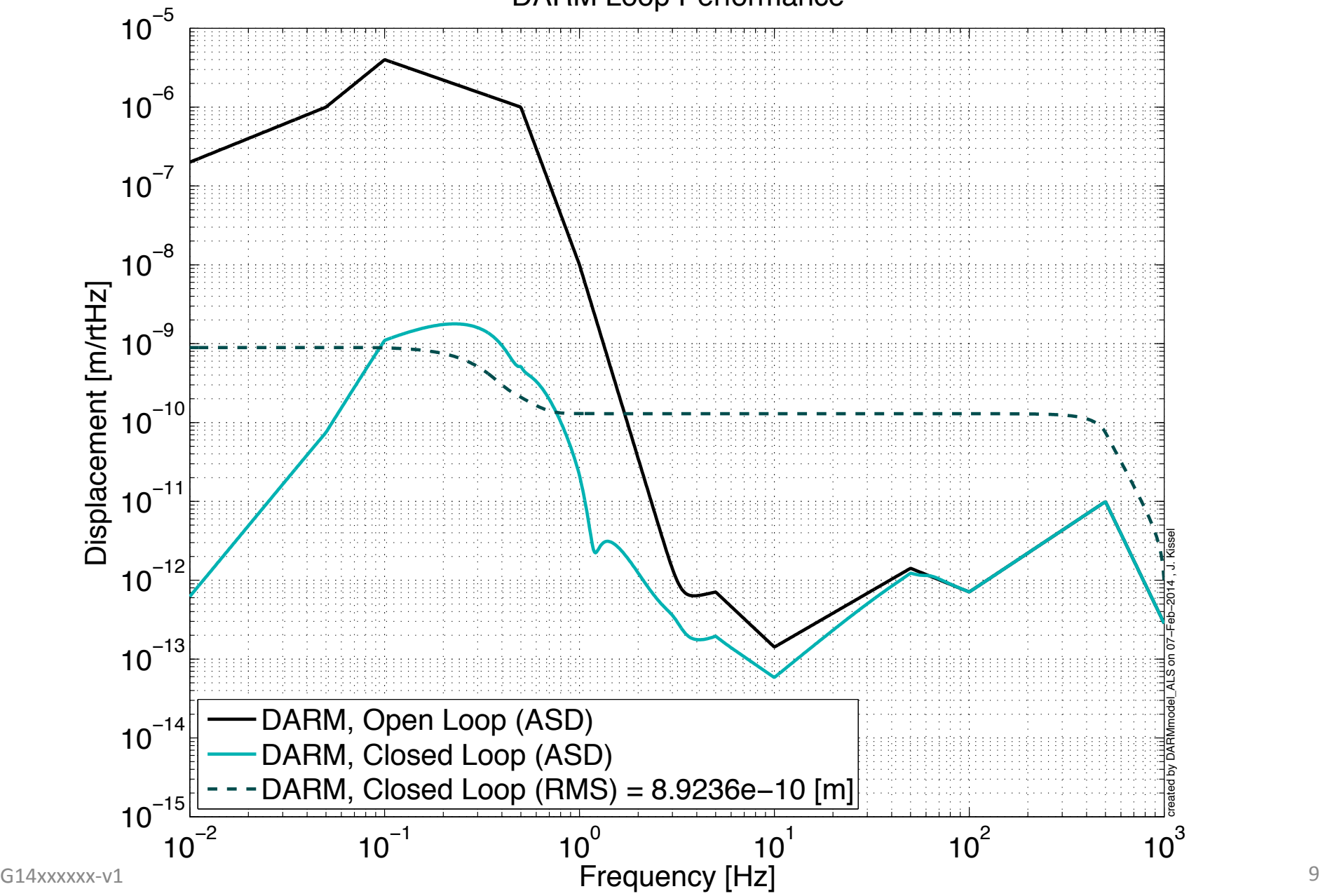

#### Compute Control Forces at DAC

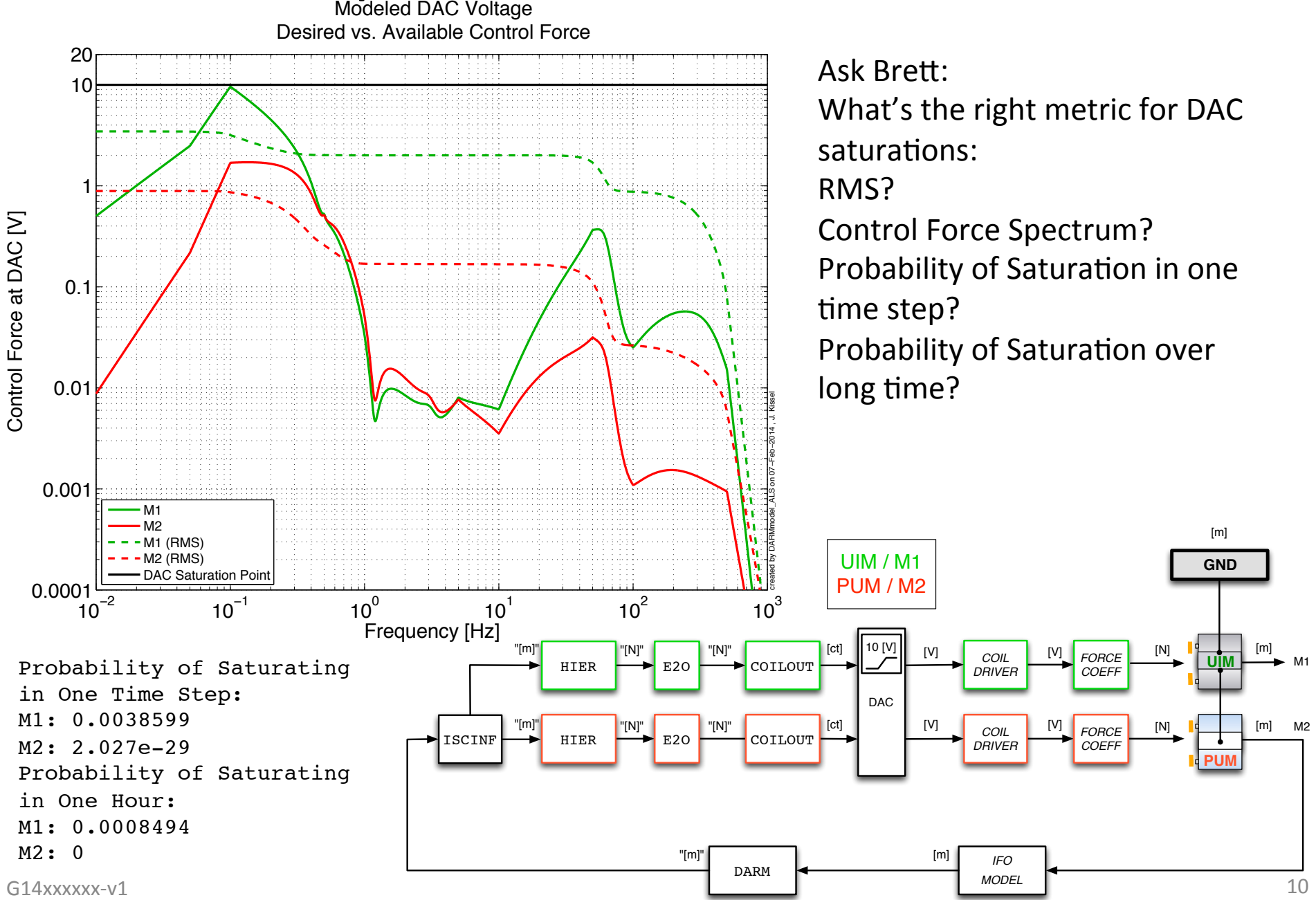

### The Classical Approach

- Got it done in 3 days (using 8 years of expert controls knowledge, and intimate knowledge of parameters, having already tried 3 times before, and having a lot of software infrastructure in place)
- Lots of steps (though "straight forward" and the math is child's play)
- Needs lots of a priori knowledge, but may inform cost functions
- Lots of possible solutions that'll all get the job done "good enough" to get started